## **MERITOR WABCO**

**Safety Strong. Efficiency Smart.** 

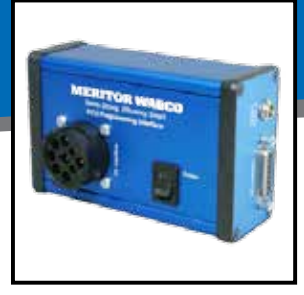

## **Bench Programming Unit (PN 400 850 960 0)**

**Reducing Costs and Increasing Vehicle Uptime**

The Meritor WABCO Bench Programming Unit allows users an easier way to program ABS ECUs when the vehicle is not available in the garage or if the vehicle does not have J1939 CAN communication to the ABS ECU.

With the Bench Programming Unit a vehicle does not need to be onsite to program an ECU. Obtain a blank programmable ECU off the shelf and the correct configuration file then plug in the Bench Programming Unit and run the TOOLBOX™ Aftermarket Programming application at your work station. When the truck comes in, install programmed ECU on vehicle and you're done. **Please note that you still need to get the VIN number of the vehicle to download the correct configuration file for programming.**

Another benefit of the Bench Programming Unit is the ability to program an ECU for a truck that does not have a J1939 connection or communication to the ABS ECU. This product allows you to do the programming before ECU installation on the truck, saving time and the cost of purchasing a preprogrammed ECU from your dealership or supplier.

With Meritor WABCO's Aftermarket Programming and the Bench Programming Unit, customers can minimize the number of ECU part numbers in their inventory and reduce vehicle downtime.

The Meritor WABCO Bench Programming Unit comes with the following items:

- Programming adapter
- 3M standard programming harness (X1-14, X1-12)
- 6" Adapter (X1-18 and OnGuard™)
- 12 VDC power supply cable

Please confirm all items were in the package before attempting to program an ECU.

For aftermarket programming of an ECU using the Meritor WABCO Bench Programming Unit follow these simple steps:

- 1. Connect the Meritor WABCO ECU to the bench programmer using the included cable/adapters. (See picture below for details.)
- 2. Connect a J1939 diagnostic adapter to the bench programmer and the service computer. (example: Noregon DLA+PLC adaptor)
- 3. Purchase Configuration File from meritorwabco.snapon.com.
- 4. Run the Aftermarket programming application in TOOLBOX.
- 5. Please refer to MM-0112 Appendix #4 on Meritor WABCO website for details on Aftermarket Programming.

To purchase please contact your Meritor Distributor or Meritor Aftermarket Customer Care. US 1-888-725-9355 Canada 1-800-387-3889

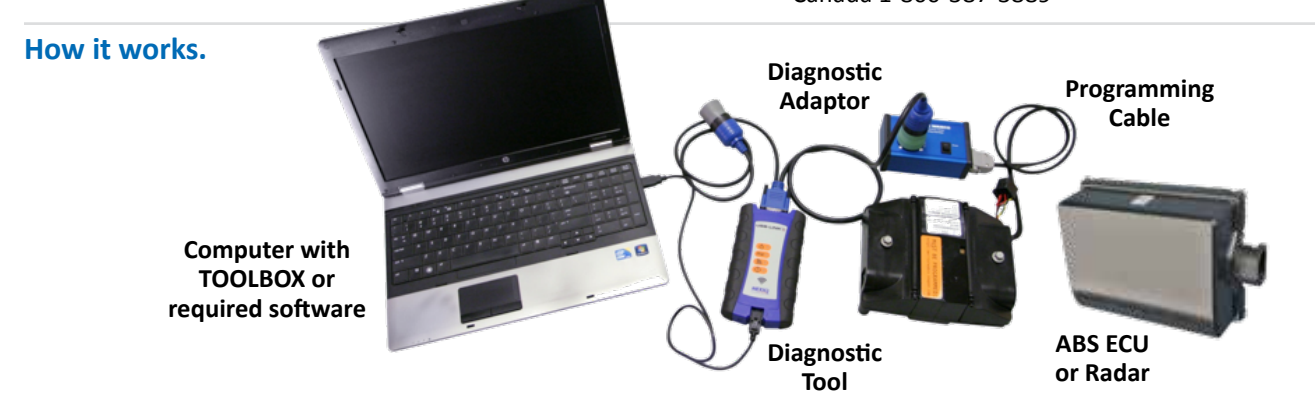

For more information review MM-0112 http://www.meritorwabco.com/MeritorWABCO\_document/mm0112\_print.pdf or contact OnTrac at 1-866-668-7221.

Litho in USA. Issued 09/16. SP-16159 (47865/11900)

Meritor WABCO Vehicle Control Systems 2135 West Maple Road, Troy, Michigan 48084, USA Phone: 866-ONTRAC1 (866-668-7221) Fax: 248-435-8002 meritorwabco.com

©2016 Meritor WABCO Vehicle Control Systems Meritor WABCO Vehicle Control Systems is a joint venture of Meritor™ and WABCO